## **ИМИТАЦИЯ ОБЪЕМА В PHOTOSHOP**

**Учитель информатики Лашина Т.С.**

## **Объем**

Объём — вместимость геометрического тела, т. е. части пространства, ограниченной одной или несколькими замкнутыми поверхностями. Вместимость или ёмкость выражается числом заключающихся в объёме кубических единиц.

В изобразительном искусстве объёмом называется иллюзорная передача пространственных характеристик изображаемого предмета художественными методами.

## **Объем в Photoshop**

Придавать объем телам в Photoshop можно разными способами, например использовать фильтр 3D Transform или же воспользоваться градиентом и т.д.

Однако мы способны имитировать только достаточно простые формы с примитивным явлением. Но бывают и исключения.

Объемные тела могут быть разными, от простого объемного шара до сложной имитации объема тех вещей, которые мы видим каждый день.

## **Объемная планета**

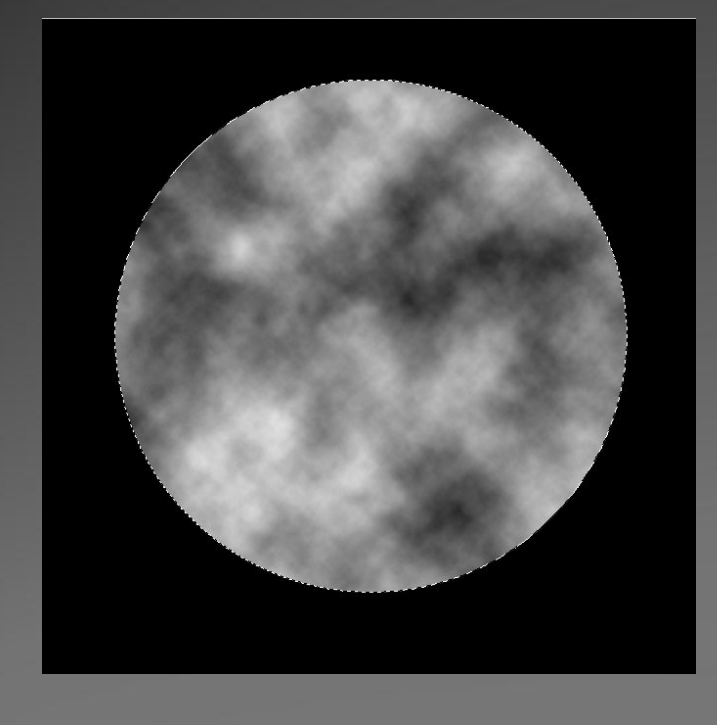

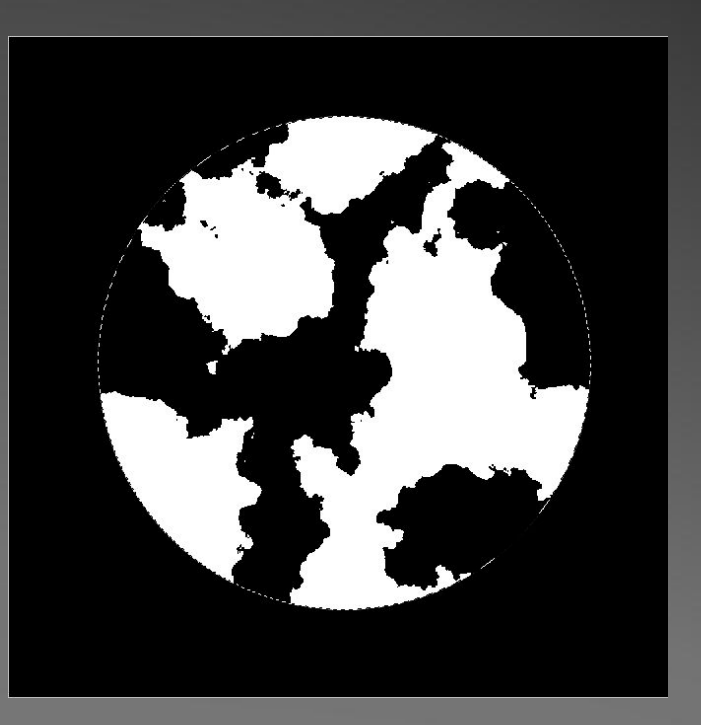

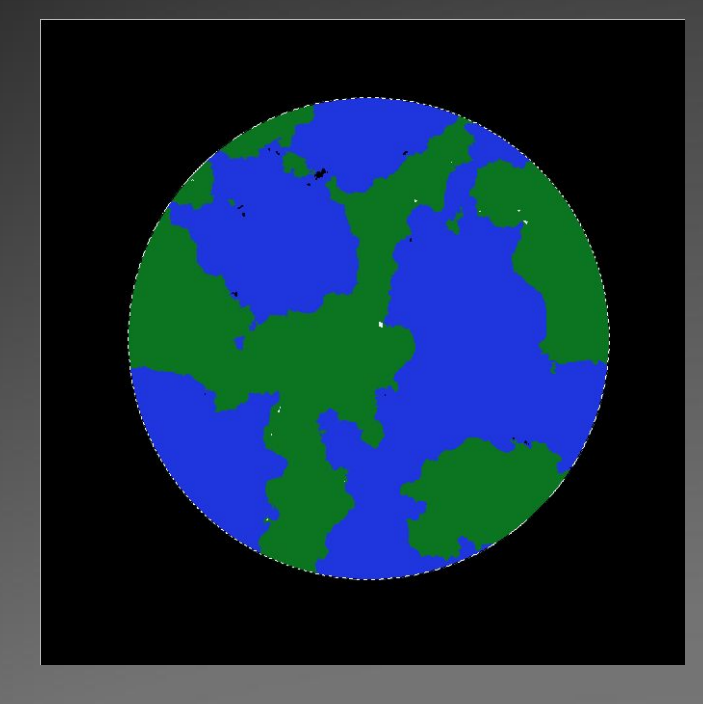

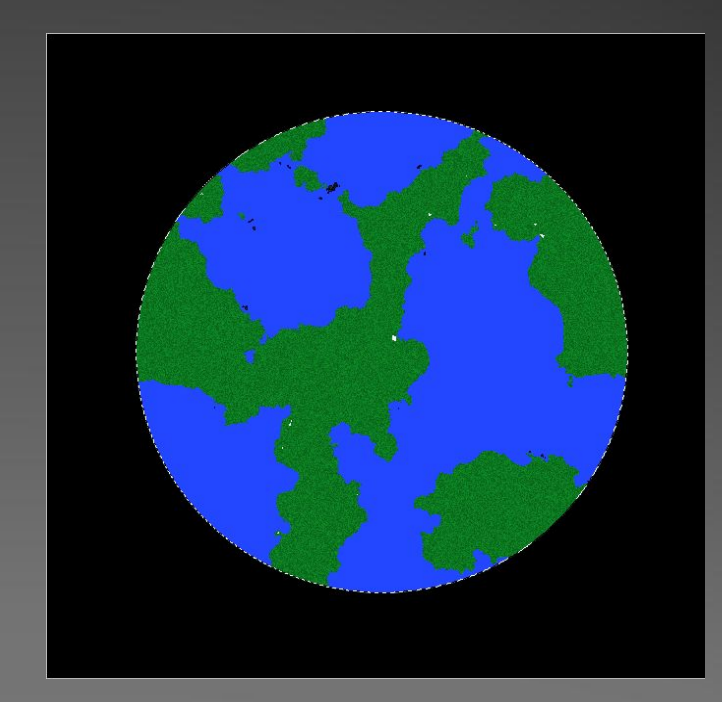

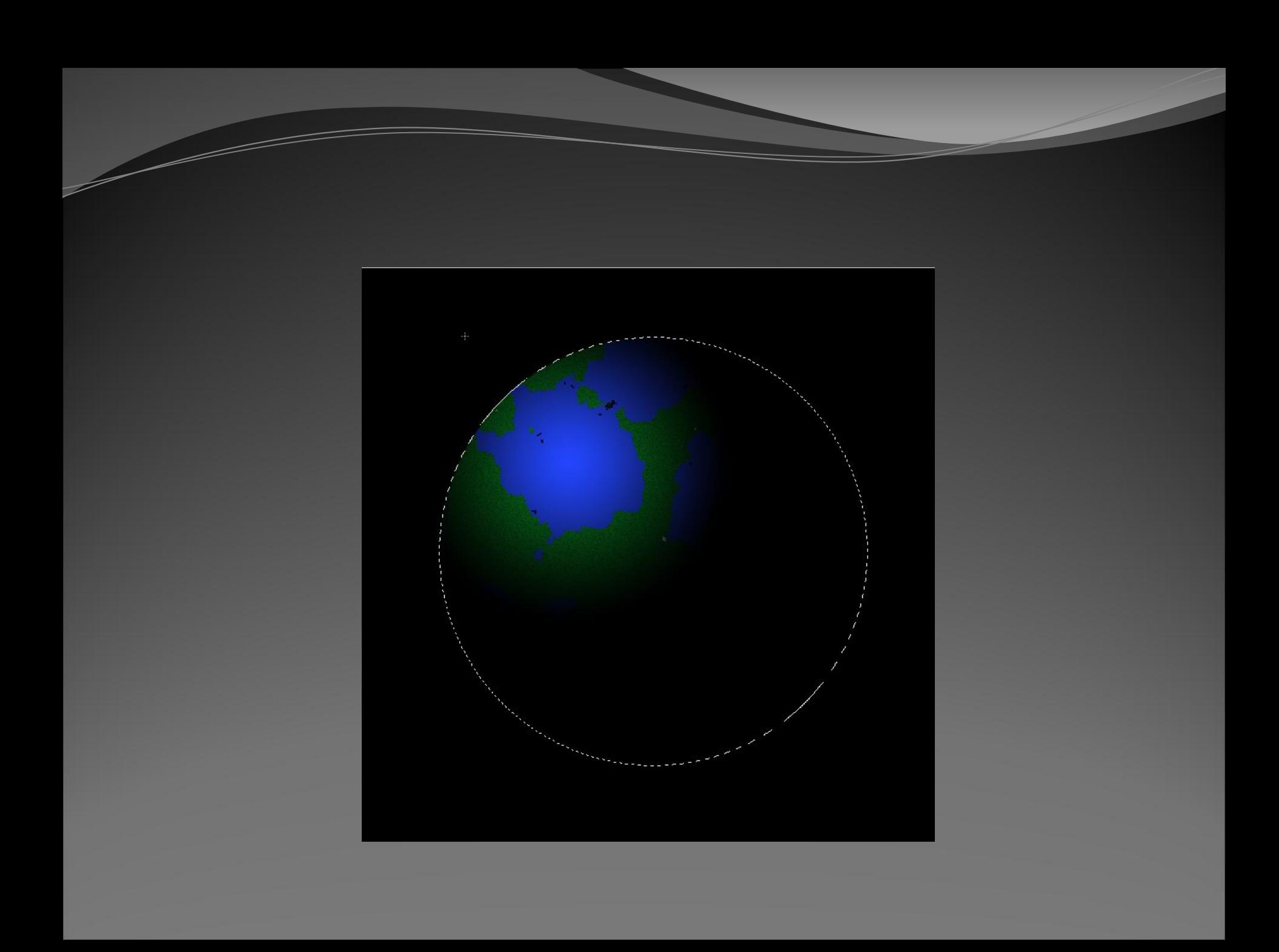

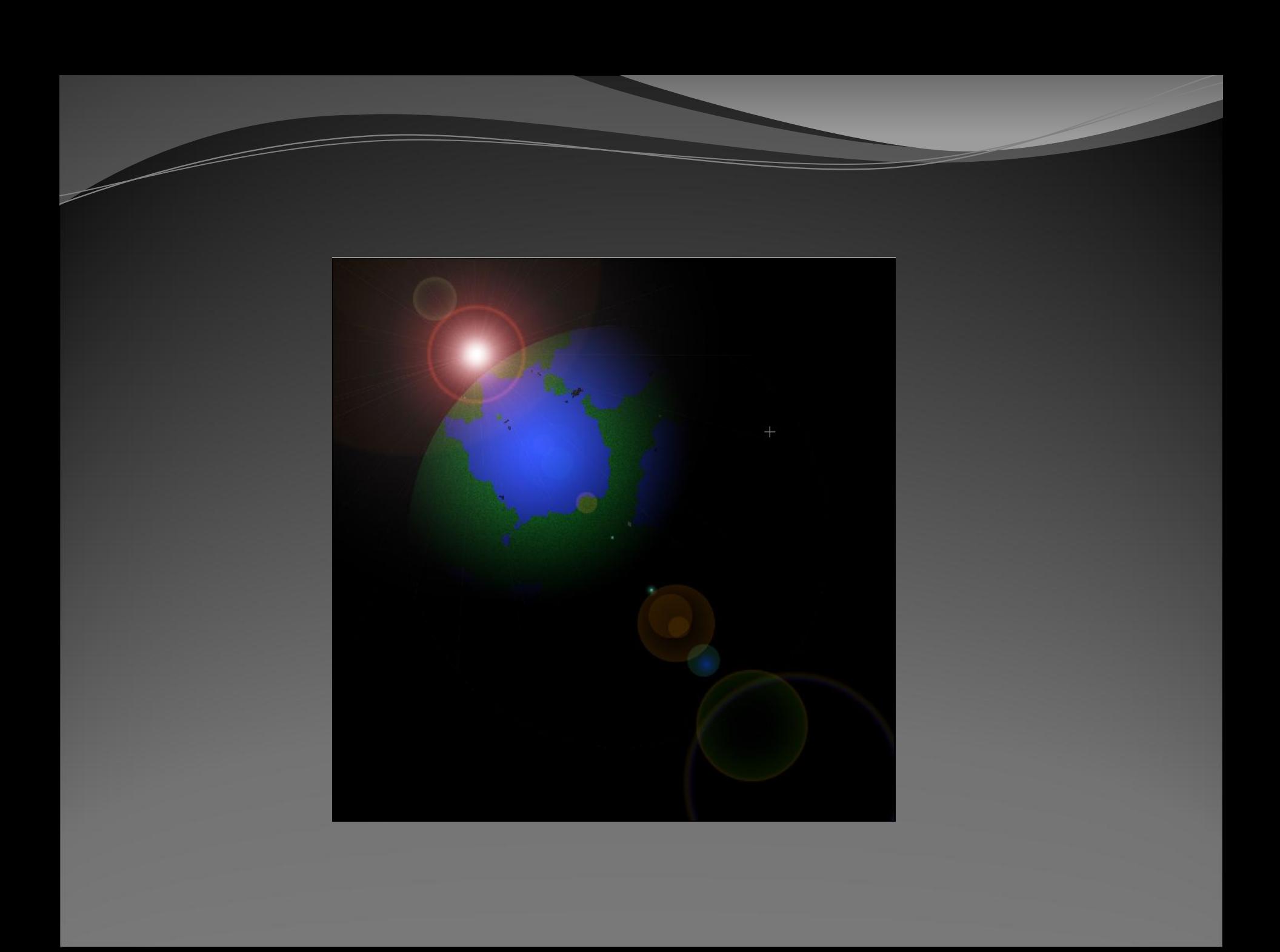